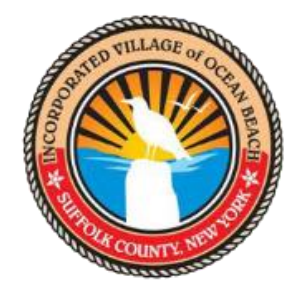

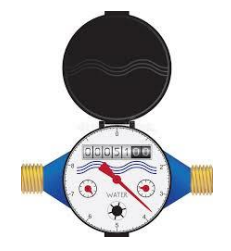

## DO YOU WANT TO MONITOR YOUR WATER USAGE?

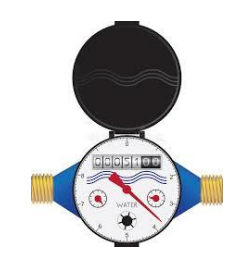

## PLEASE VISIT EYE ON WATER AT: <https://eyeonwater.com/signin> TO CREATE AN ACCOUNT YOU WILL NEED YOUR ZIP CODE (11770) AND THE SIX DIGIT PARCEL ID# (Account #) FROM YOUR TAX BILL. PLEASE USE (6) LEADING ZERO'S BEFORE THE PARCEL ID#. Example: "000000777777" IT'S THAT SIMPLE!!